# Amaury ALEXANDRE,

Président du CA de l'asbl GIG, Député provincial (Province de Namur)

Marie-Eve HANNARD

1 ère Vice-Présidente de l'asbl GIG, Députée provinciale (Province de Luxembourg)

# Nicolas GREGOIRE 1 er Echevin, ville de Marche-en-Famenne

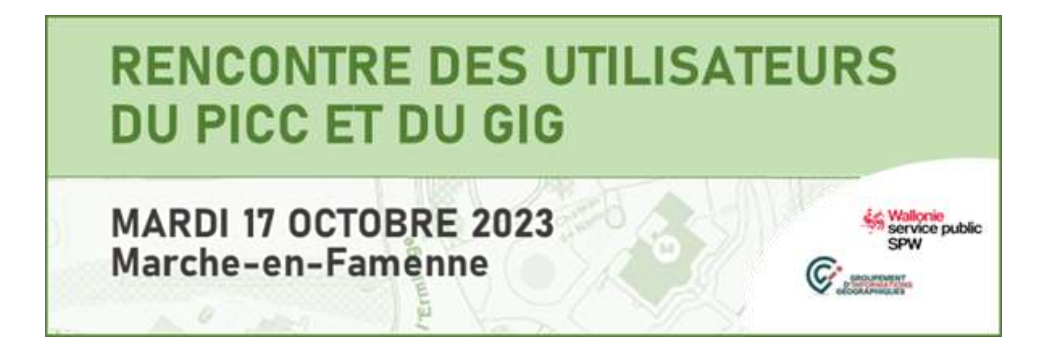

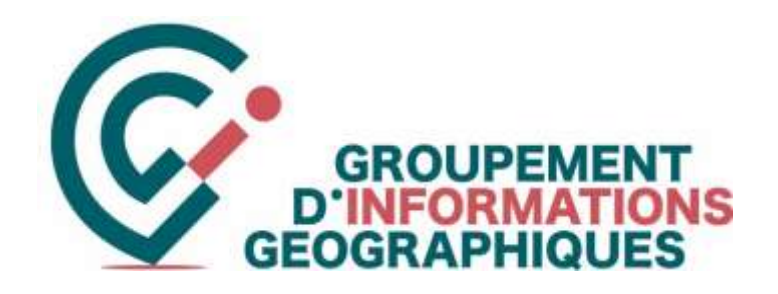

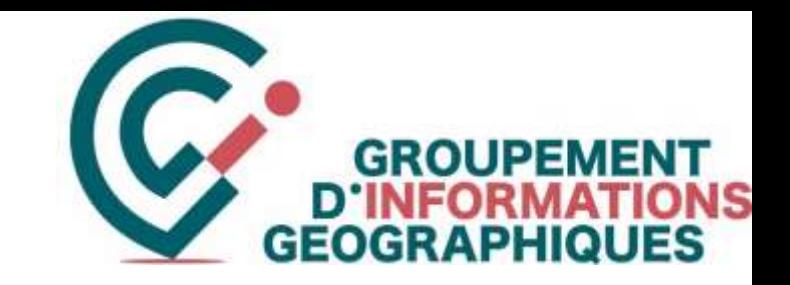

# La nouvelle application **GEPs**

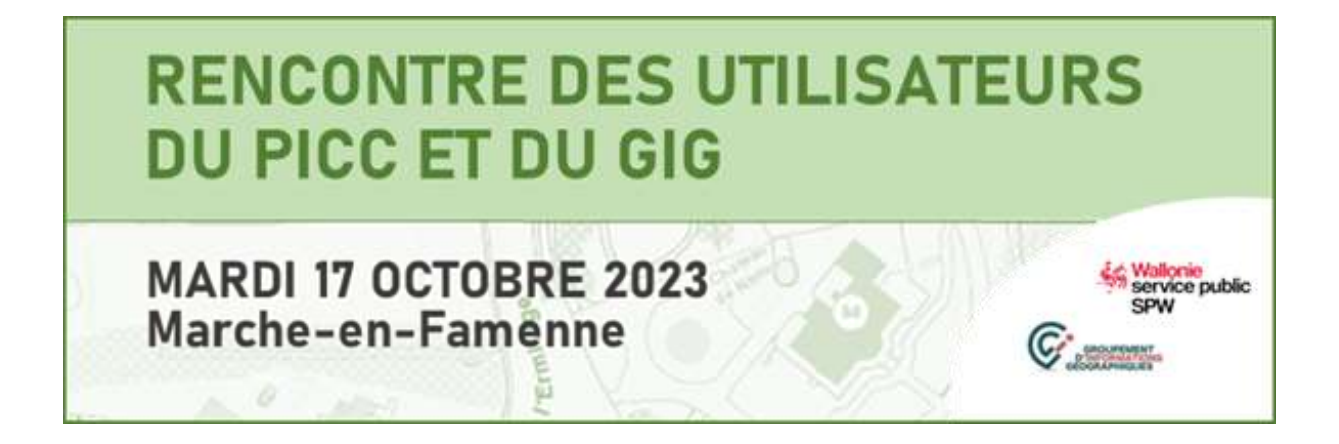

Dans son plan d'investissement 2021-2023, l'AG a prévu de :

- 1. Faire évoluer l'application utilisée par les **zones de secours**
- 2. Développer une nouvelle application pour la gestion de l'espace public par les **communes**
- 3. Développer une application dédiée aux besoins des **zones de police**.

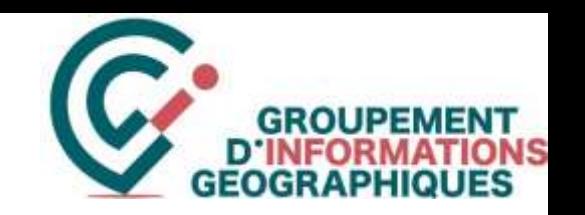

Lors de l'analyse des besoins exprimés par les membres, une grande complémentarité des besoins a vite été évidente. Les besoins et efforts de développement ont donc été **regroupés et mutualisés**.  $\rightarrow$  application GEPs

Le GIG :

- a organisé la collecte et l'assemblage des **besoins** des villes et communes, zones de secours membres et zones de police  $\rightarrow$  Comités techniques
- a lancé un **marché public** (accord-cadre) pour la réalisation des développements
	- $\rightarrow$  Marché en procédure ouverte publié le 07/05/21
	- $\rightarrow$  Attribution à la société NSI le 13/09/21
- assure le **suivi** tant au niveau des **développements** que de **l'accès aux données** utiles pour son fonctionnement
	- $\rightarrow$  1<sup>ere</sup> commande d'un marché subséquent pour l'analyse le 16/11/21
	- $\rightarrow$  2<sup>ème</sup> commande d'un marché subséquent pour la phase 1 des développements le 24/03/22
	- → 3<sup>ème</sup> commande d'un marché subséquent pour la phase 2 des développements le 28/03/23
	- → 4<sup>ème</sup> commande d'un marché subséquent pour la phase 3 des développements le 09/06/23
- assure la **formation** et le **support** des utilisateurs ainsi que la **maintenance évolutive** de l'application

### *Contexte et genèse*

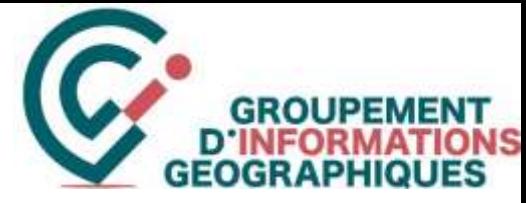

L'intention initiale était de **mettre rapidement une 1ère version** de l'application auprès de certains utilisateurs afin de collecter leurs remarques tout au long des développements (méthode SCRUM – Agile).

Cela n'a pas été possible pour des raisons de retards pris dans les développements, probablement dûs à une sous-estimation par notre prestataire de la complexité nécessaire pour la **gestion des droits et de la sécurité**.

Vous avez constaté à ce sujet le **changement de notre système d'accès aux applications en février dernier**. Changement qui était nécessaire afin d'avoir plus de possibilités et de finesse au niveau de la gestion. GEPs est ainsi une application qui reste simple et facile d'utilisation grâce à l'adaptation des fonctionnalités et des données disponibles en fonction du profil de l'utilisateur.

Vous pouvez maintenant **demander un accès à la première version 0.1 de GEPs**. Nous vous invitons à l'utiliser dès que possible afin de nous communiquer vos remarques, éventuels problèmes et vos suggestions d'évolution.

Les développements continuent en parallèle. Les versions ultérieures pourront ainsi être proposées en intégrant vos remarques et suggestions.

## *Contexte et genèse*

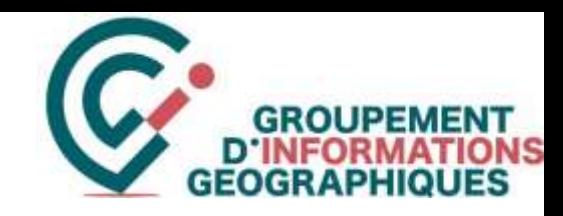

# GEPs = Gestion de l'Espace Public et Editions

GEPs permet aux **administrations communales (AC)**, aux **zones de secours (ZdS)** et aux **zones de police (ZP)** de centraliser et de partager les informations relatives à la **Gestion de l'Espace Public**.

GEPs contient également un outil d'**Edition cartographique** générique qui permet aux utilisateurs de produire des données **Thématiques** cartographiques pré-formatées et ensuite de les partager avec leurs collègues ou des tiers utilisant une application du GIG. Outil générique provenant du projet M20 du SPW et du GT WebGis Edition auquel le GIG a contribué.

Les objectifs et avantages principaux attendus de GEPS sont :

- C un **gain de temps** dans l'encodage et la gestion des informations
- C éviter les encodages multiples par les différents acteurs
- C une **centralisation,** un **partage** et une **dématérialisation** des documents et des informations
- Ç une **rapidité** et une **facilité** dans la production et la **transmission des informations**

## *La nouvelle application GEPs*

## Comme toutes les applications du GIG, l'application GEPs est accessible depuis l'espace membres sur : [www.gigwal.org](http://www.gigwal.org/)

*Connexion*

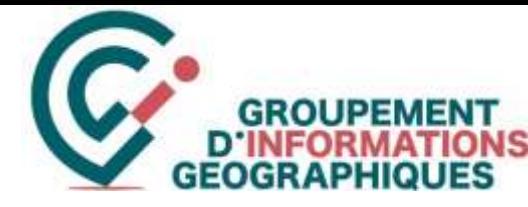

· Canadalery in Jaffray Gimestones de Municipies Cimettères de Neufondinas **Cinettinia de Riversset** Cimentines de Sant Beurges aux Mouse Constitute de Sombrelle Contribute di Tellin Cimelibris de Verlaire Garrettines de Versiers Clevelilers de Versam

#### **B** mind  $-1 - 1$  $+ - 0$  . A parents  $1 + 0 = 1 + 0$ Mes applications  $C_{\text{max}}$ User Management Gestion des attituitairs de la commune d'Onive Destico des utilisateurs de la commute de Arton Sestion das unlisamen de la convisore de Havelange Français v Gestion de l'espace public Connectez-vous à votre compte Se connecter**UDPs Arbin III** Ps Llégis Nom d'utilisateur A Voiries 62011 - RASSENGE - Full Visities prénom.nom@macommune.be 25005 BEAUVECHAN - Full manus 62015-BEYNE HELSOY-Fall sources Mitt ife passe WITCH-ELFEN (Full volver) **Actualités** Espace membres M4125 - Finite to Haat Clocher- Fall vorber. ........... 64034 - HANNUT - Full estates 61028 - HERON - Full Voice warned. C) Se provenir de indi Mot die pain **R3U18-JALHAY-Full venter** winted - Londa's - Pull visities. TOOTT - MOMINATE - Full vomes 25011 - IDXENSART - Full rolbes **Connexion** B4068 - TELLIN - Full visitim within - TROIS PONTS - FUI E10ED - VERLAINE - Full instine 63079 - VERVIERS - Full vomes **O** Gestion des cimetières **Alline, ONLY** Cimetián d'Arlon Constitute to Respond to the Committéens de Bâthigass Constitutes de Chiattre Ciminings de Feshion Haup Goche Cimetibres de Huerut :Directed Lifestrated, possibled, groun Visitia 970 for Hermann and Market Automobile Vertex Adeligations, mean adopted Publication Click Columbic 11 To admits place 12 adopted Constitues de Hyuffields Gmmmminhing

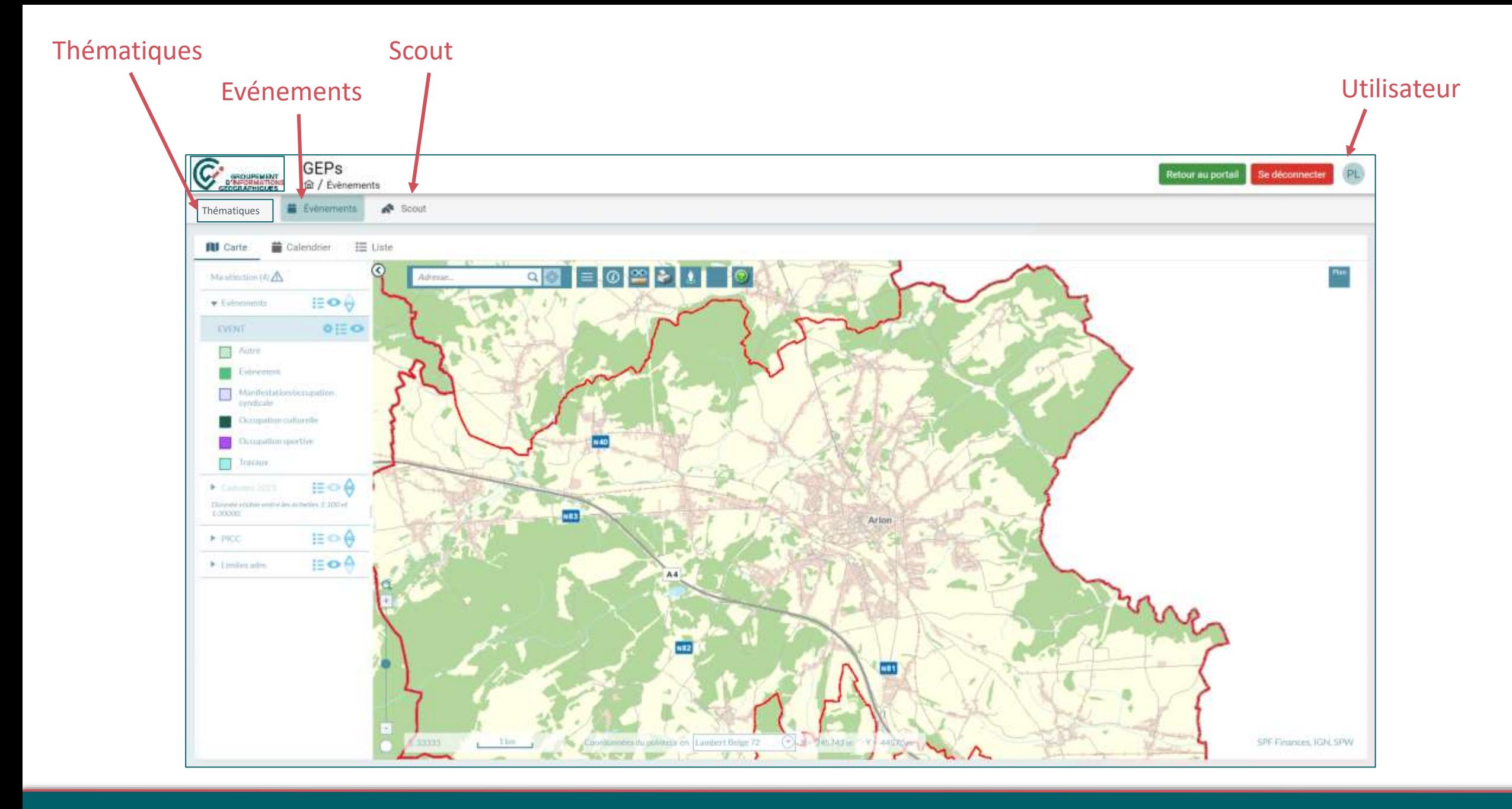

## *Les différentes parties*

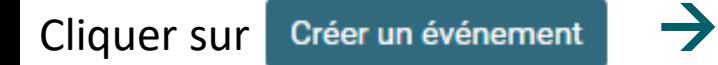

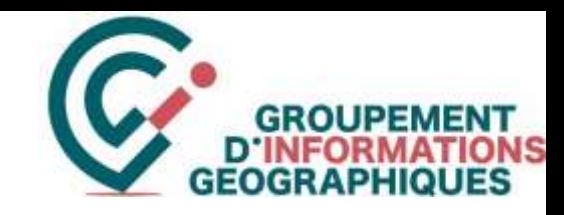

## **1. Où ? →** je dessine sur la carte l'emplacement de l'évènement en choisissant son type

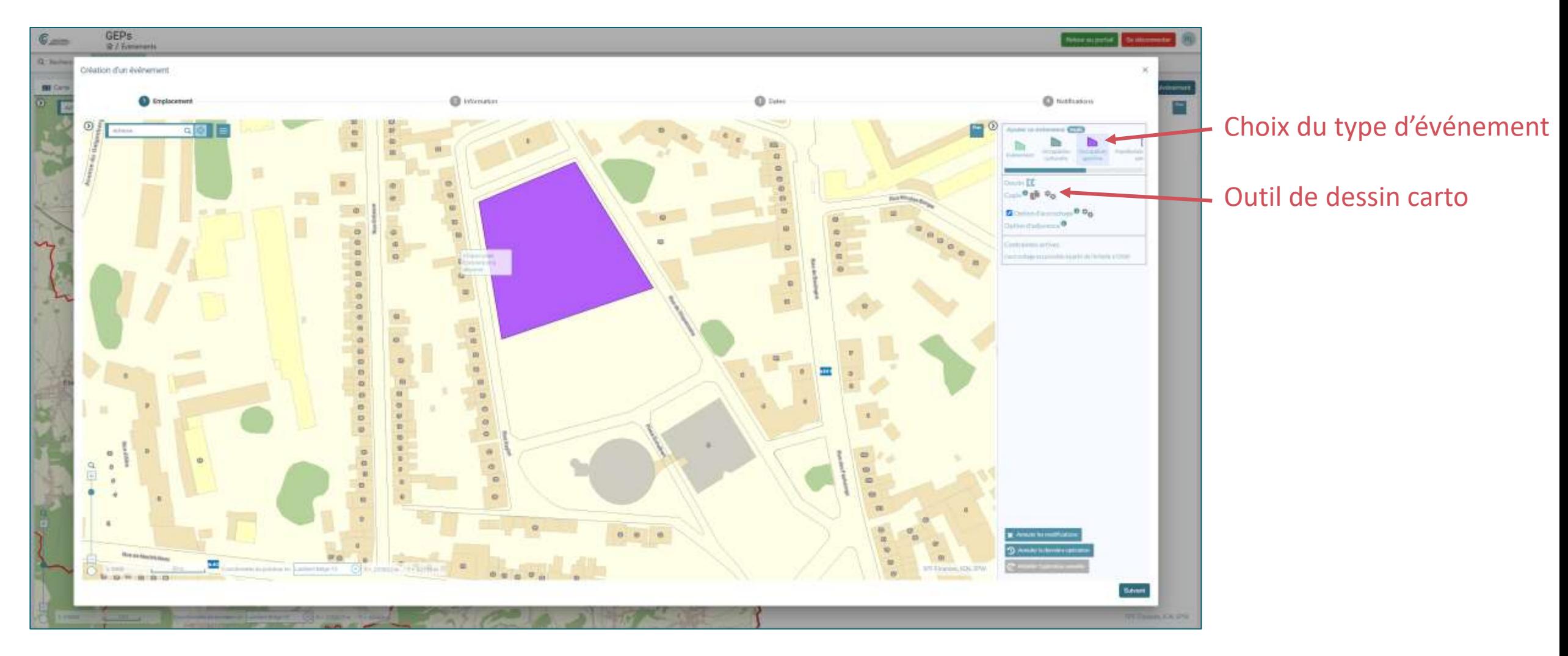

## **2. Quoi ? → je complète les informations décrivant l'événement**

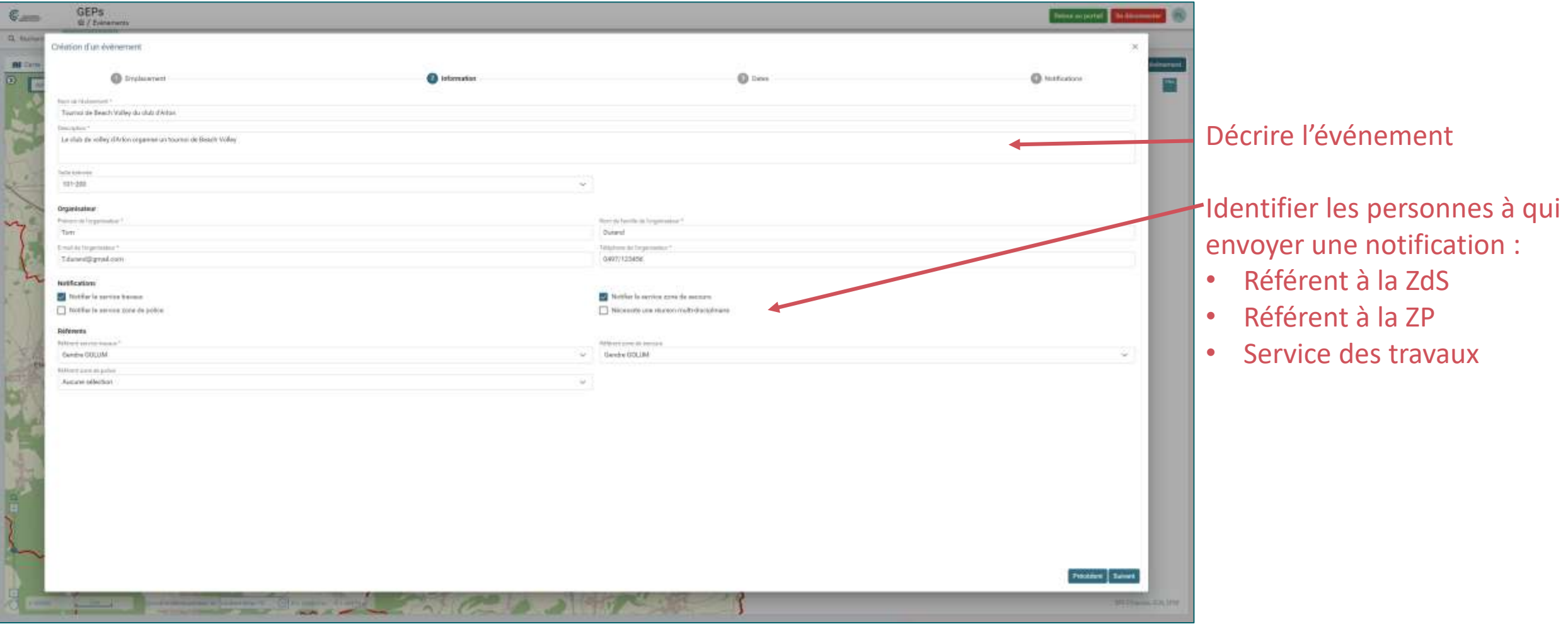

**GROUPEMENT** 

D.I

**3. Quand ? → j'indique quand l'événement est prévu.** Il peut s'agir d'un événement unique ou récurrent

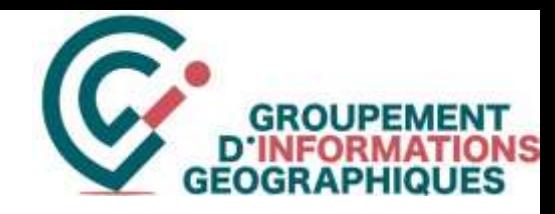

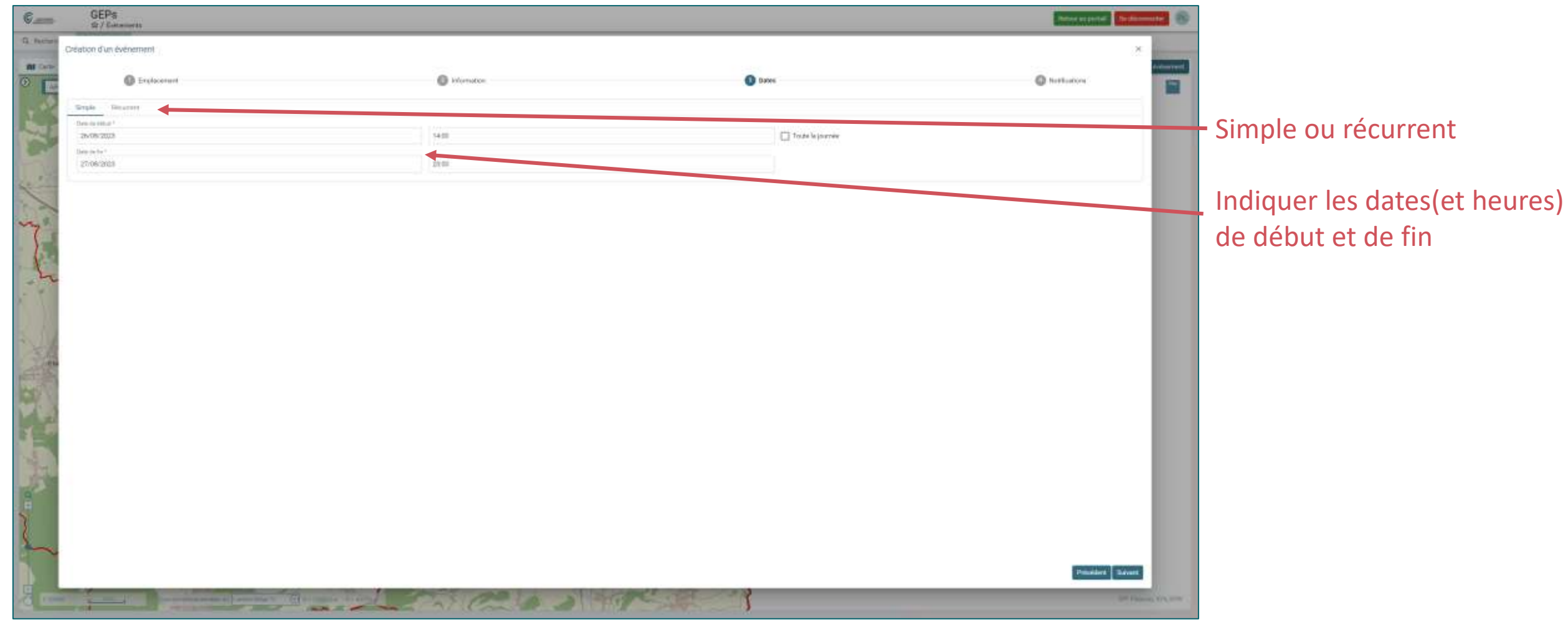

4. Notification des communes voisines  $\rightarrow$  Si je le souhaite, en fonction de l'événement, je peux informer la/les commune(s) voisine(s)

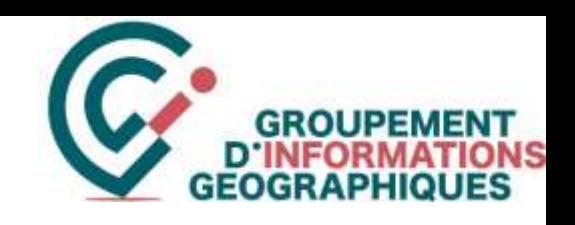

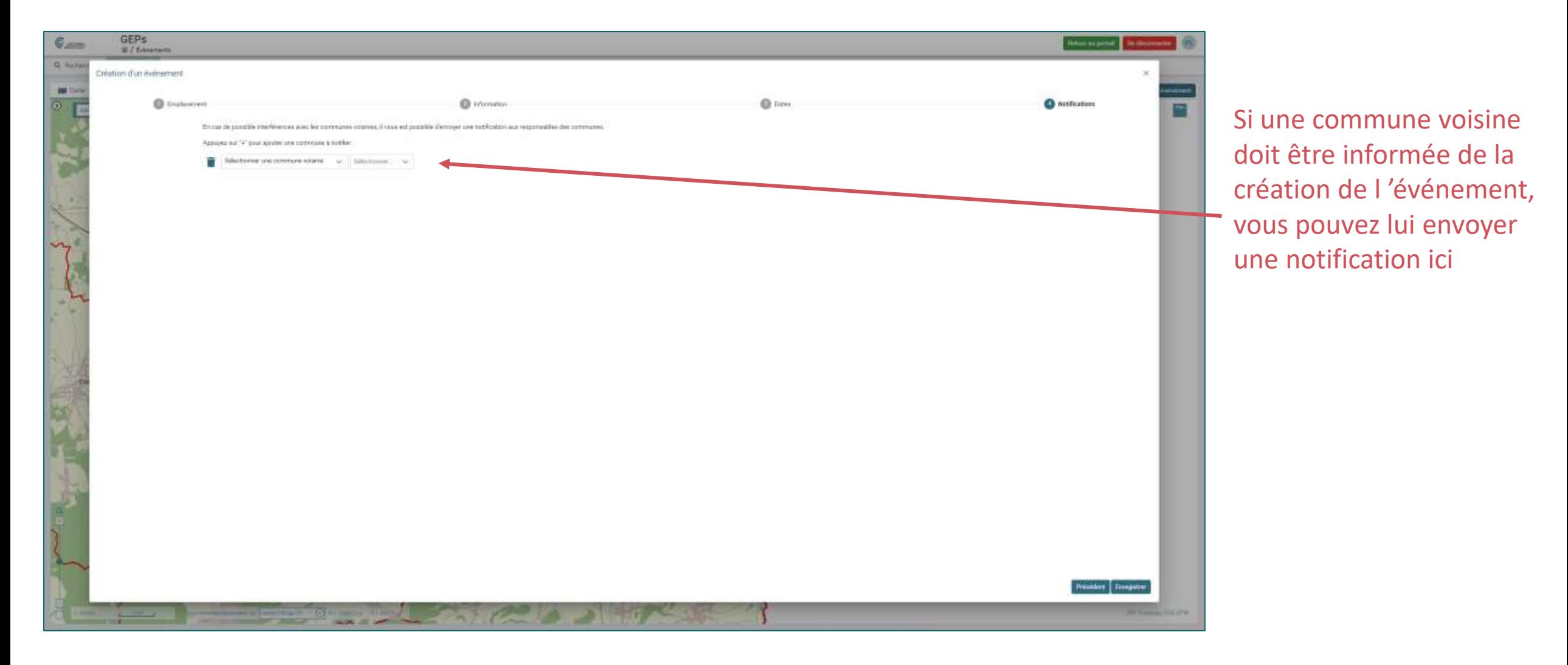

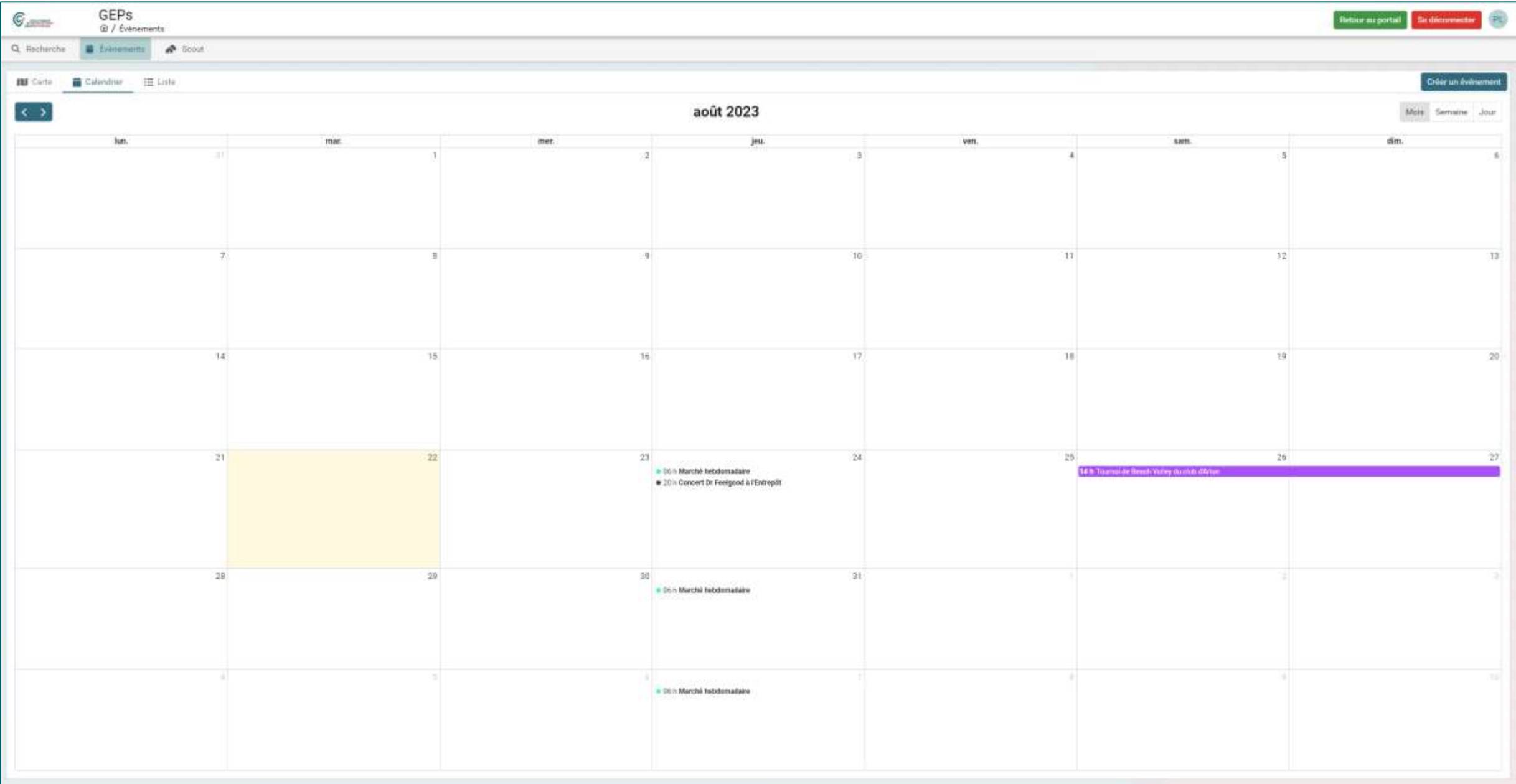

*Evénements – Visualisation du calendrier*

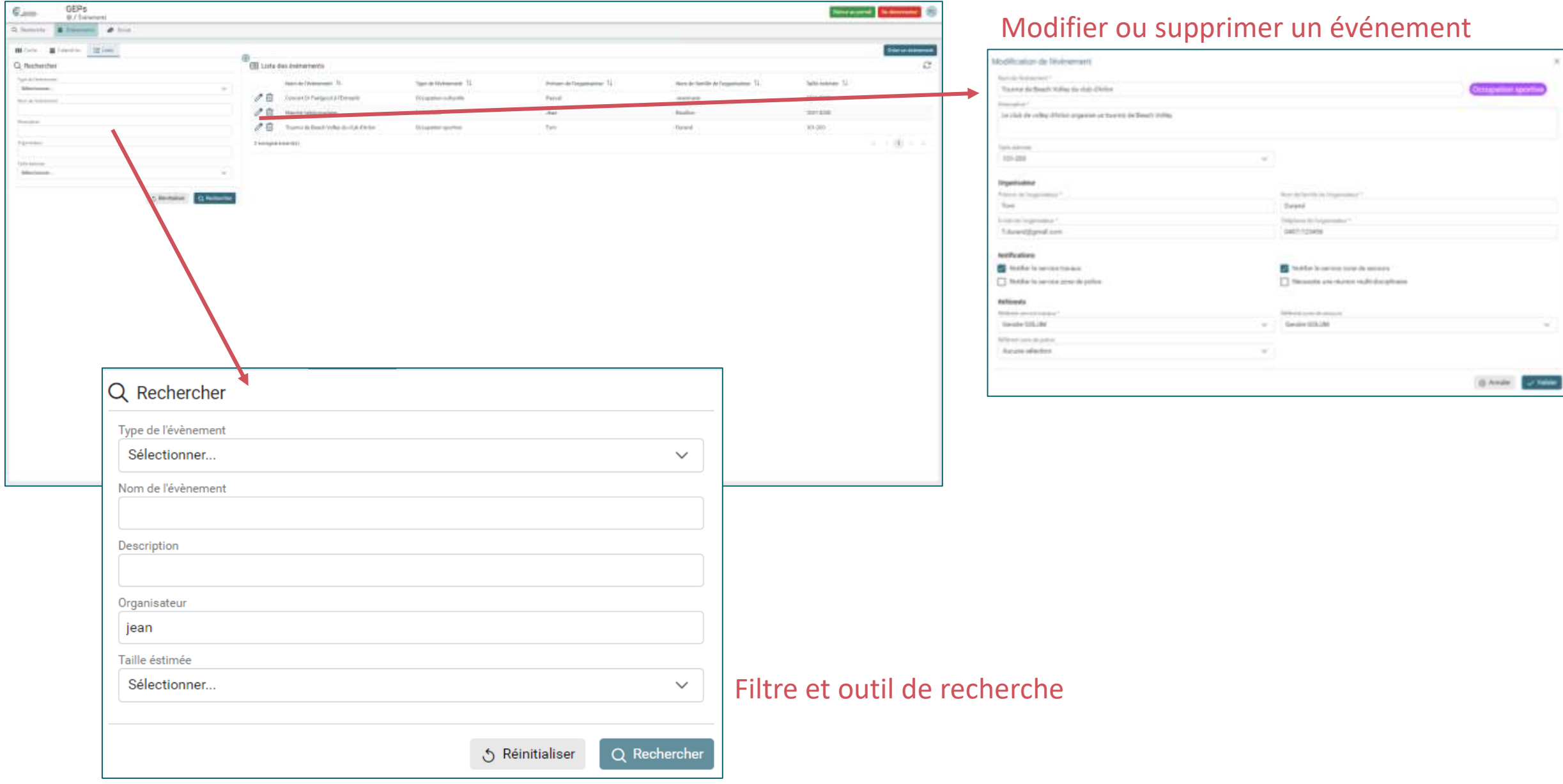

## *Evénements – Visualisation de la liste des événements*

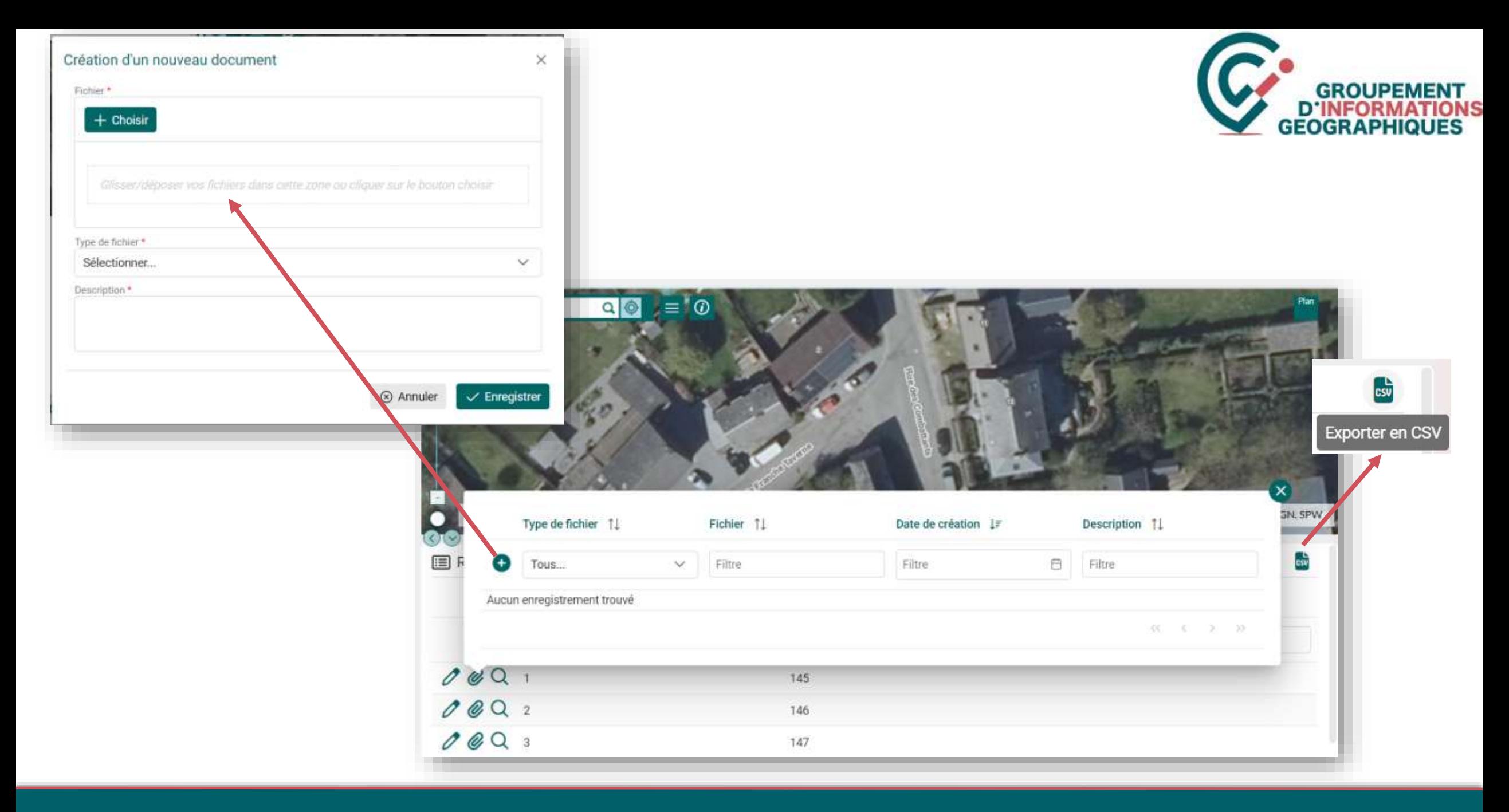

*Evénements – Centralisation et partage de documents*

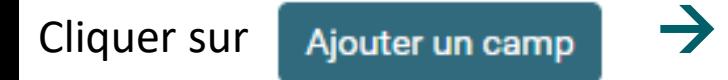

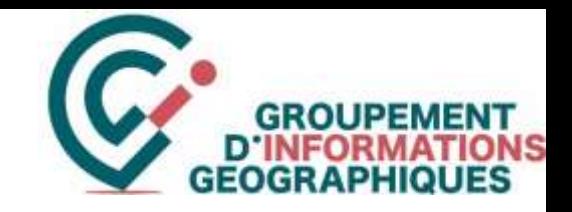

**1. Où ? → je dessine sur la carte l'emplacement du camps du mouvement de jeunesse** 

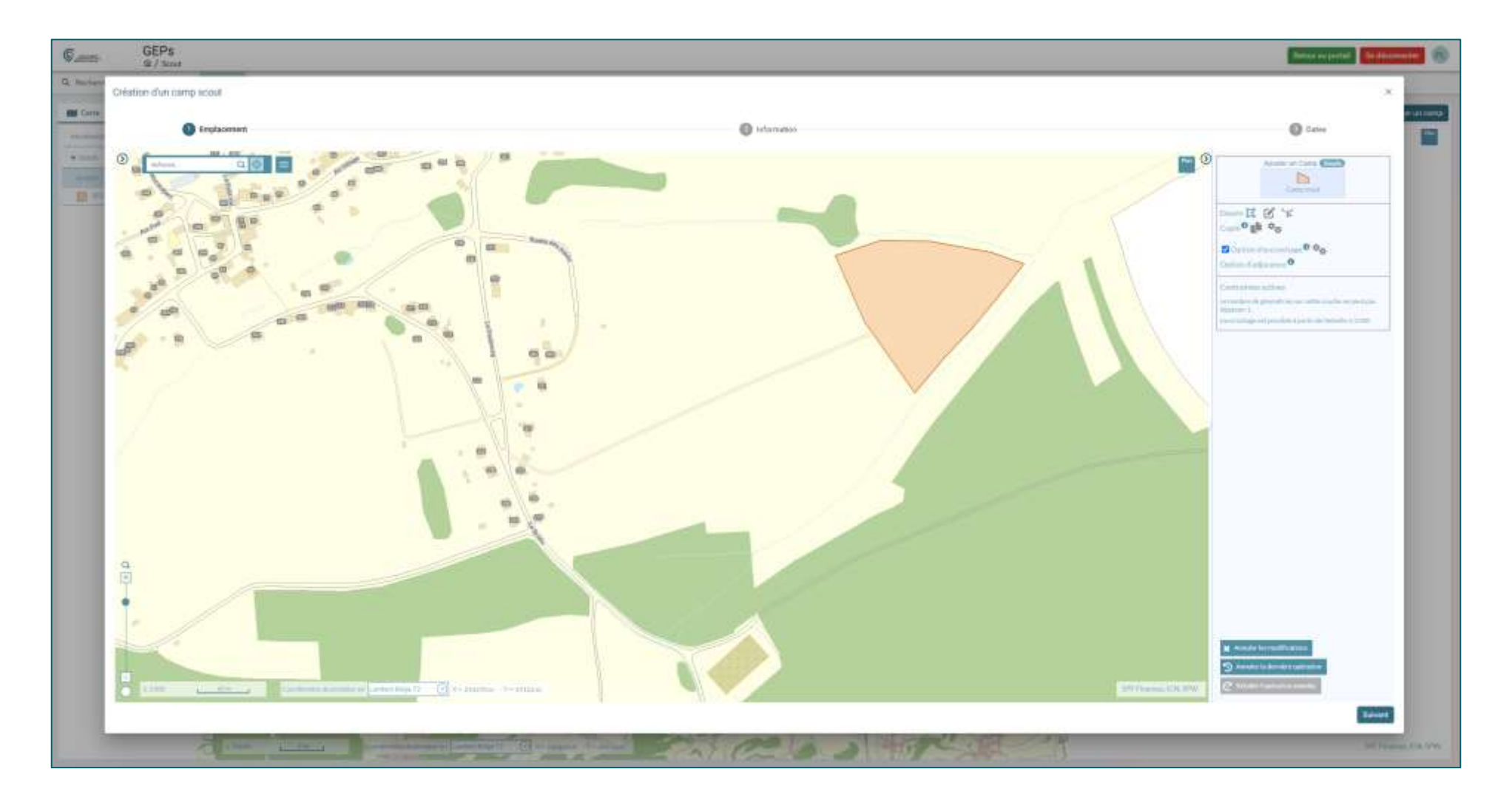

*SCOUTS – Création d'un camp de mouvement de jeunesse*

## **2. Quoi ? → je complète les informations décrivant le camp de jeunesse**

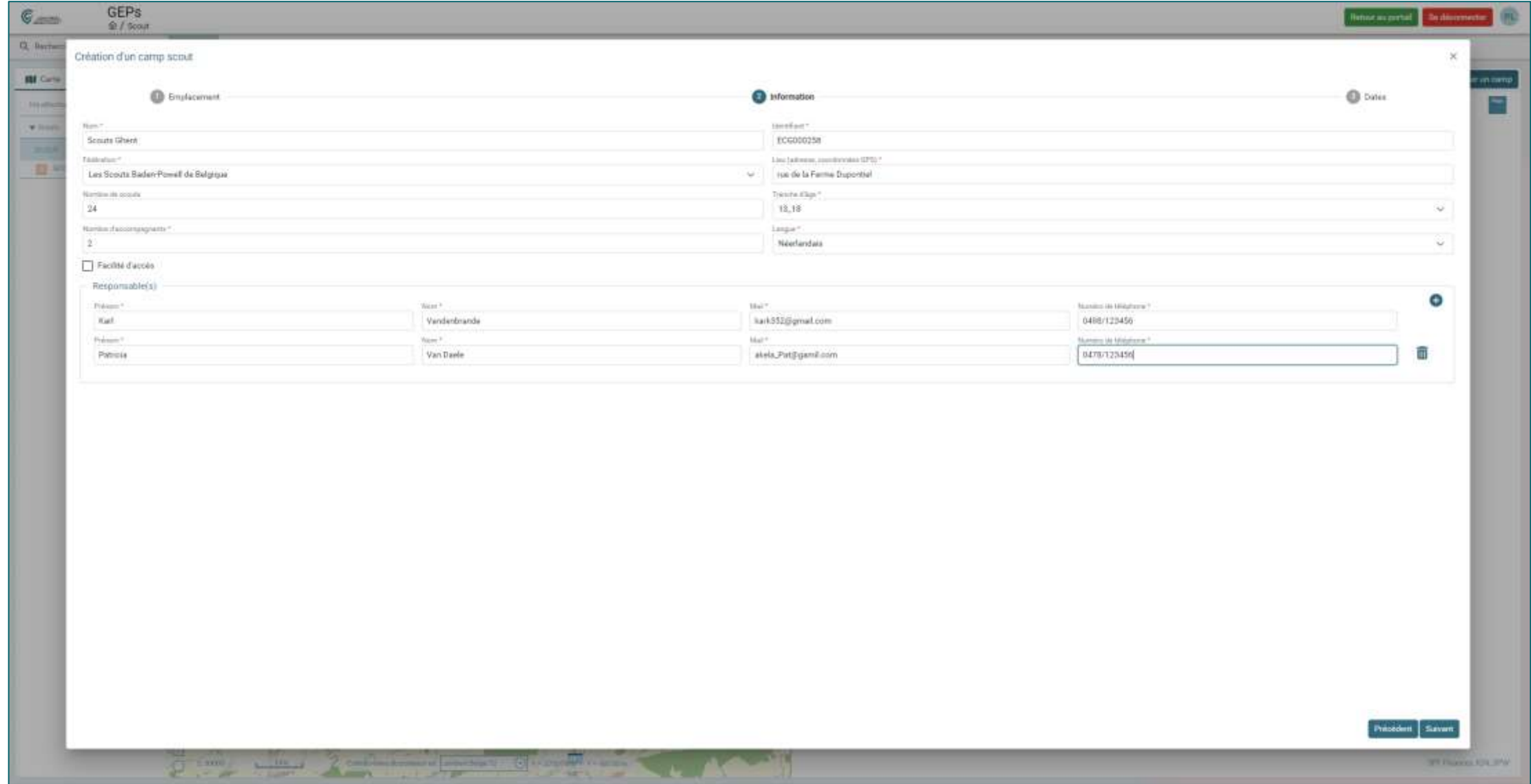

*SCOUTS – Création d'un camp de mouvement de jeunesse*

**3. Quand ?**  $\rightarrow$  j'indique quand le camp est prévu.

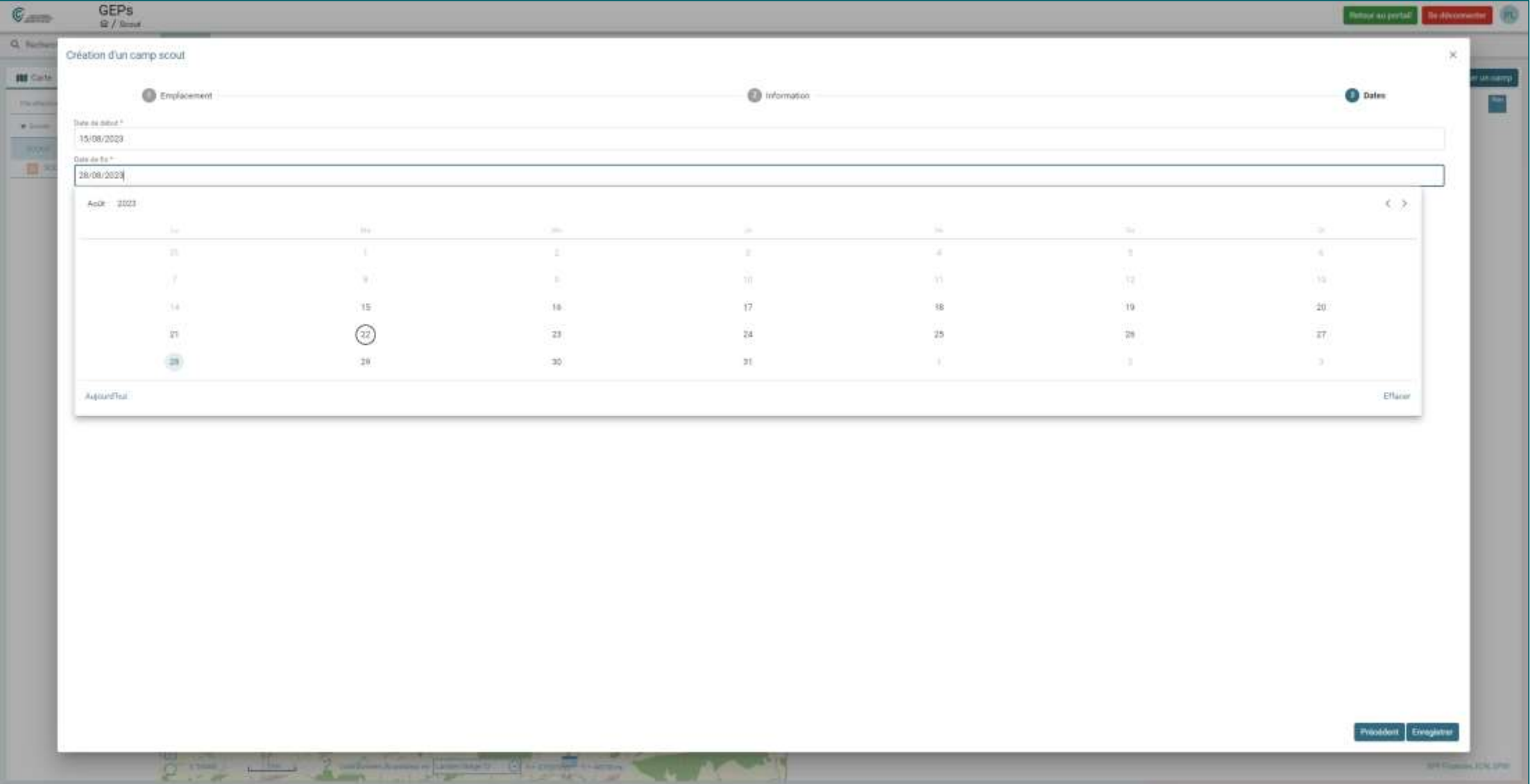

## *SCOUTS – Création d'un camp de mouvement de jeunesse*

#### Visualisation du calendrier.

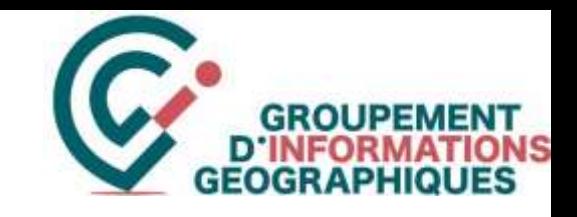

#### Affichage (et modification) des informations relatives au camp par un simple clic.

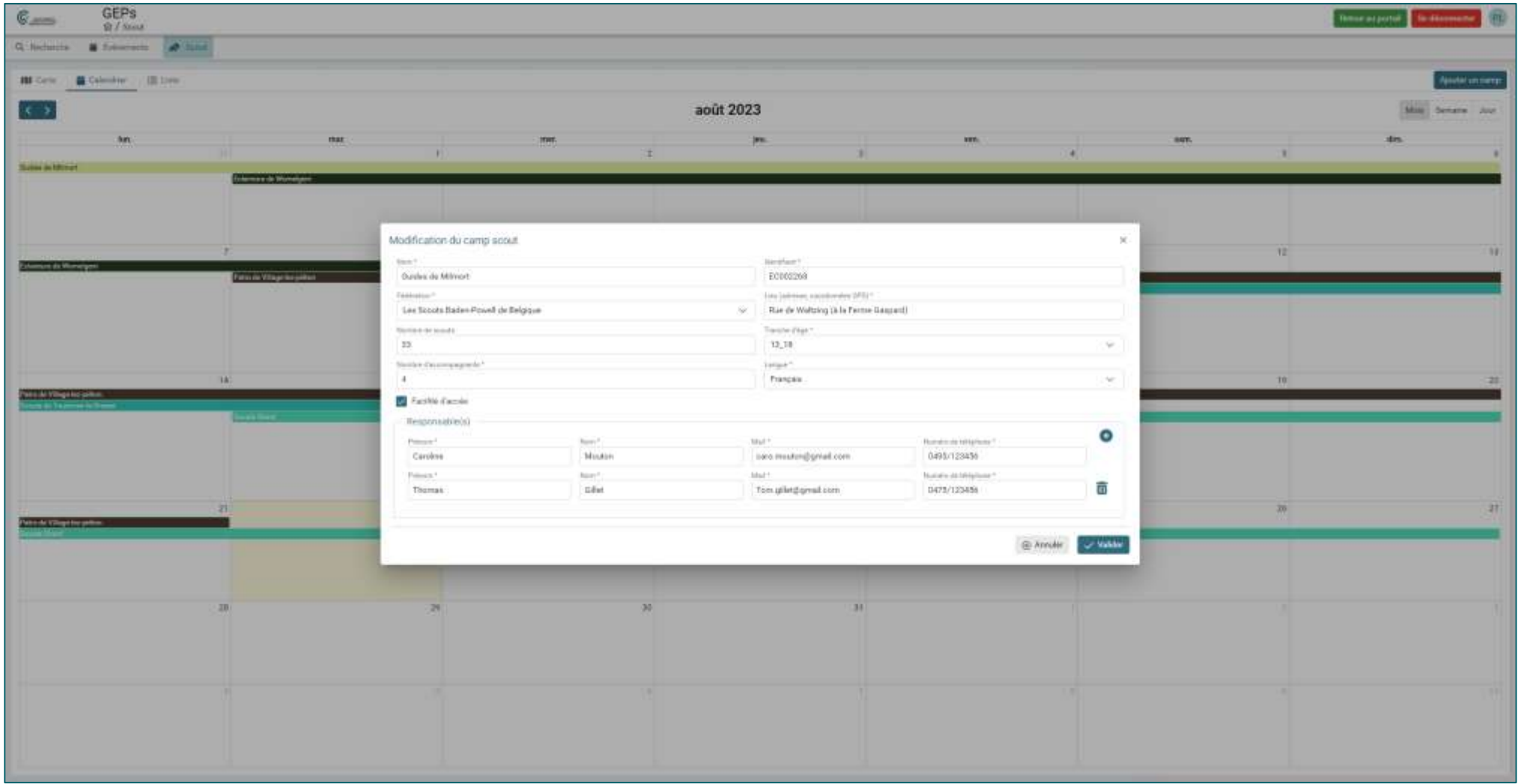

*SCOUTS – Visualisation du calendrier et des informations relatives aux camps*

#### Visualisation de la liste des camps.

Filtres et outil de recherches.

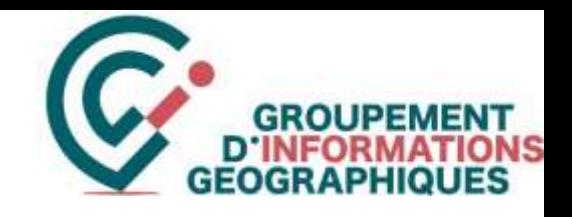

#### Affichage (et modification) des informations relatives au camp par un simple clic.

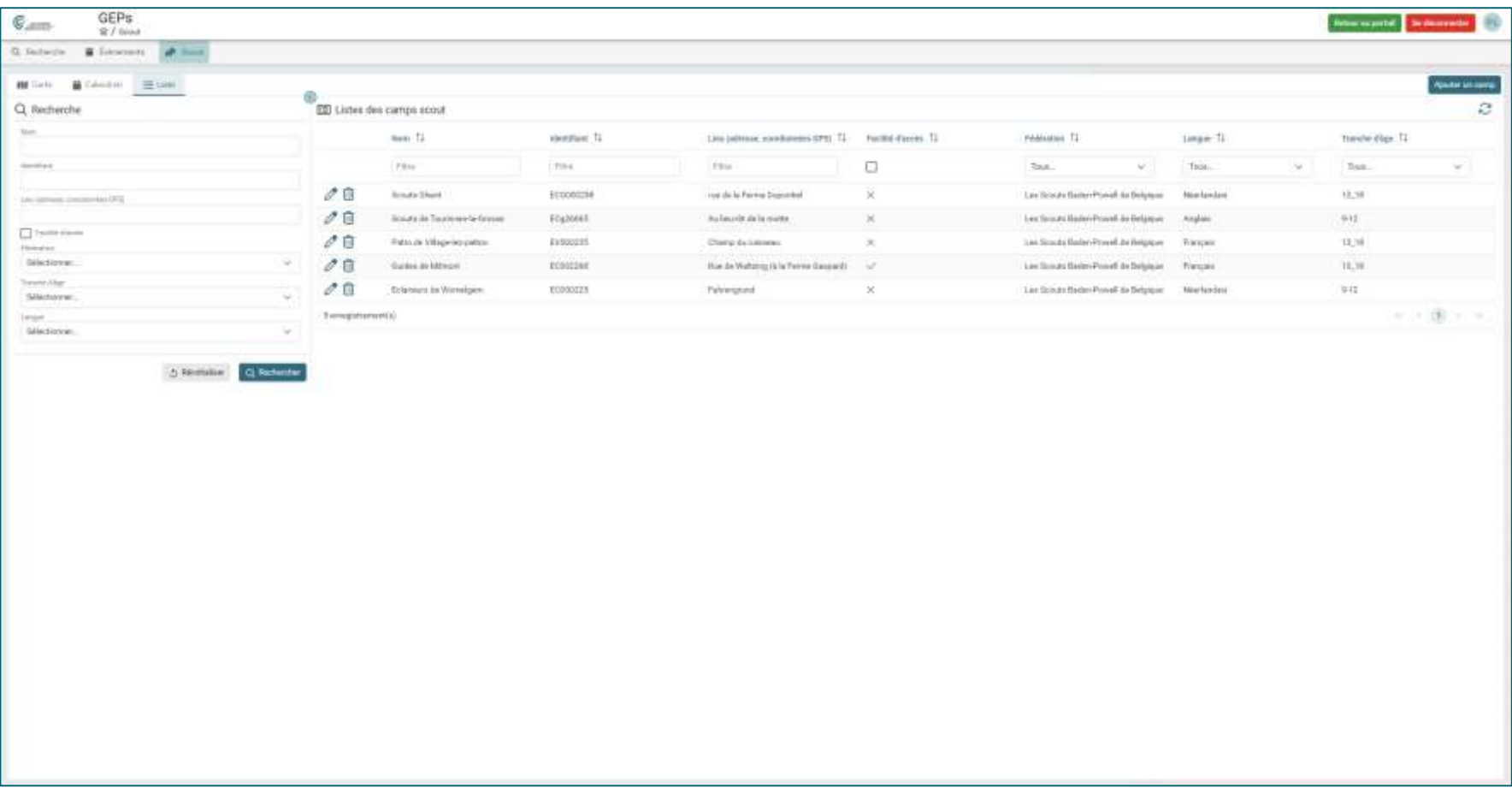

*SCOUTS – Visualisation du calendrier et des informations relatives aux camps*

#### **LES THEMATIQUES**

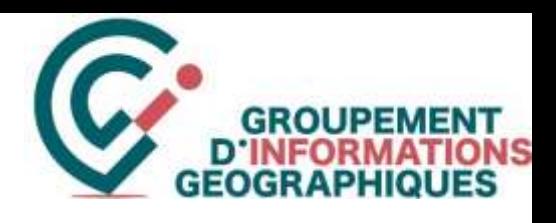

GEPs comprend un **outil d'édition cartographique générique**. Il est configurable par l'équipe du GIG afin de créer des thématiques.

Les utilisateurs peuvent ainsi produire très facilement leurs **propres couches cartographiques** (objets) et y associer des attributs et des documents.

Les modèles de données et types de géométries sont fixés. Ils sont déterminés par les comités techniques composé outre du GIG et des agents provinciaux, d'utilisateurs avertis et concernés par la thématique.

Les modèles de données sont fixés pour des raisons évidentes de support, de maintenance ainsi qu'afin de pouvoir les partager entre communes, utilisateurs, provinces, région, …

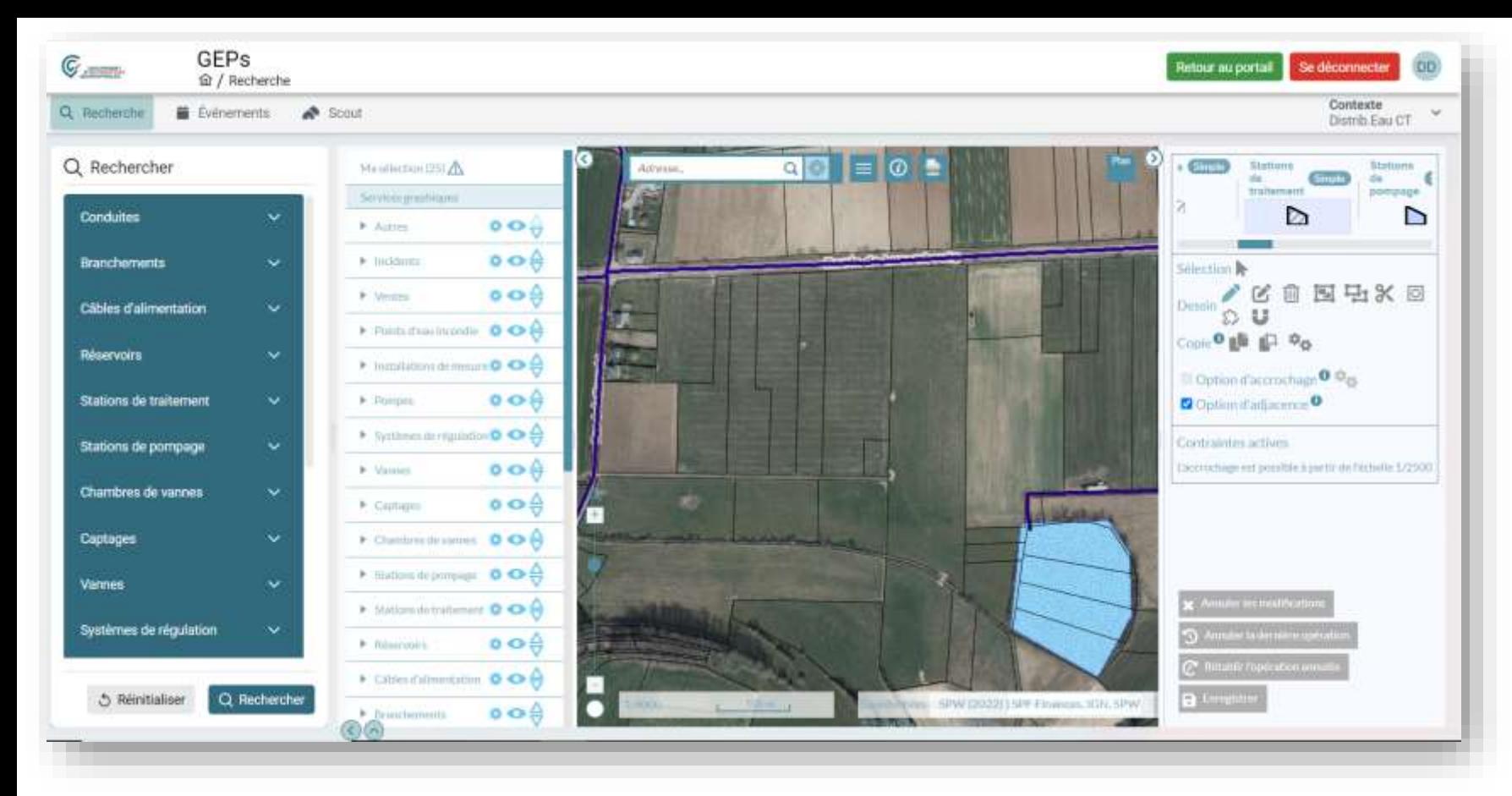

Le comité technique pour la 1<sup>ère</sup> thématique : Distribution d'eau est terminé.

Le modèle de données a été décidé.

! Il ne s'agit pas d'un système d'information complet et avancé pour la gestion des réseaux. Il s'agit d'un outil cartographique, interopérable, qui est simple à l'utilisation et à la mise à jour.

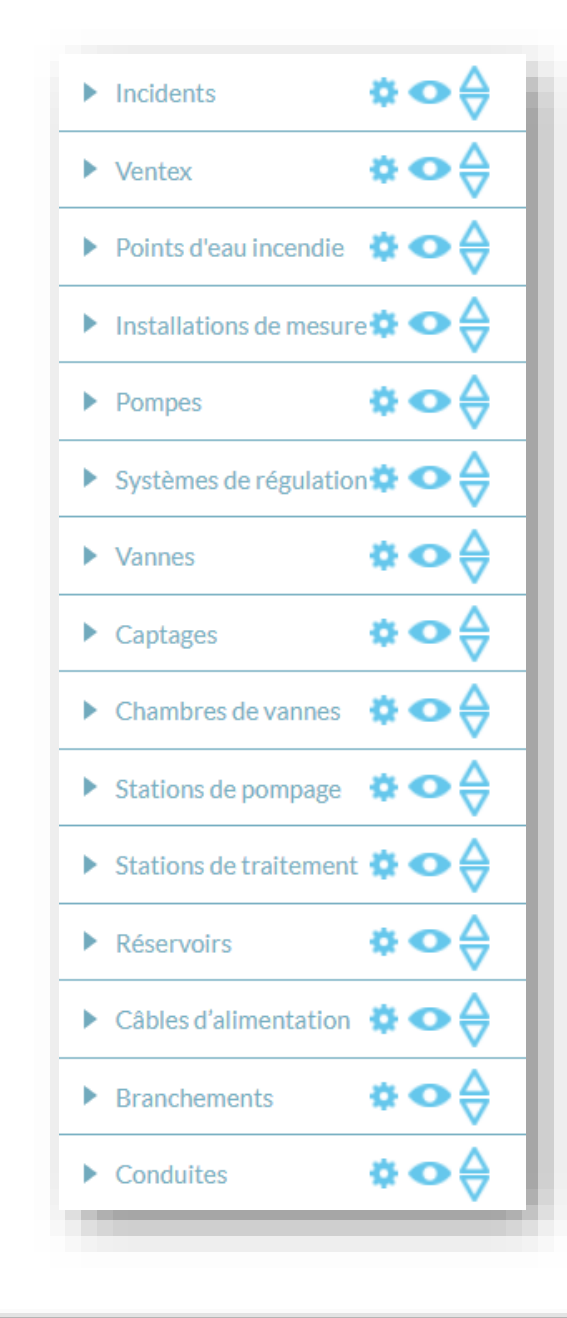

## *THEMATIQUES – Distribution d'eau*

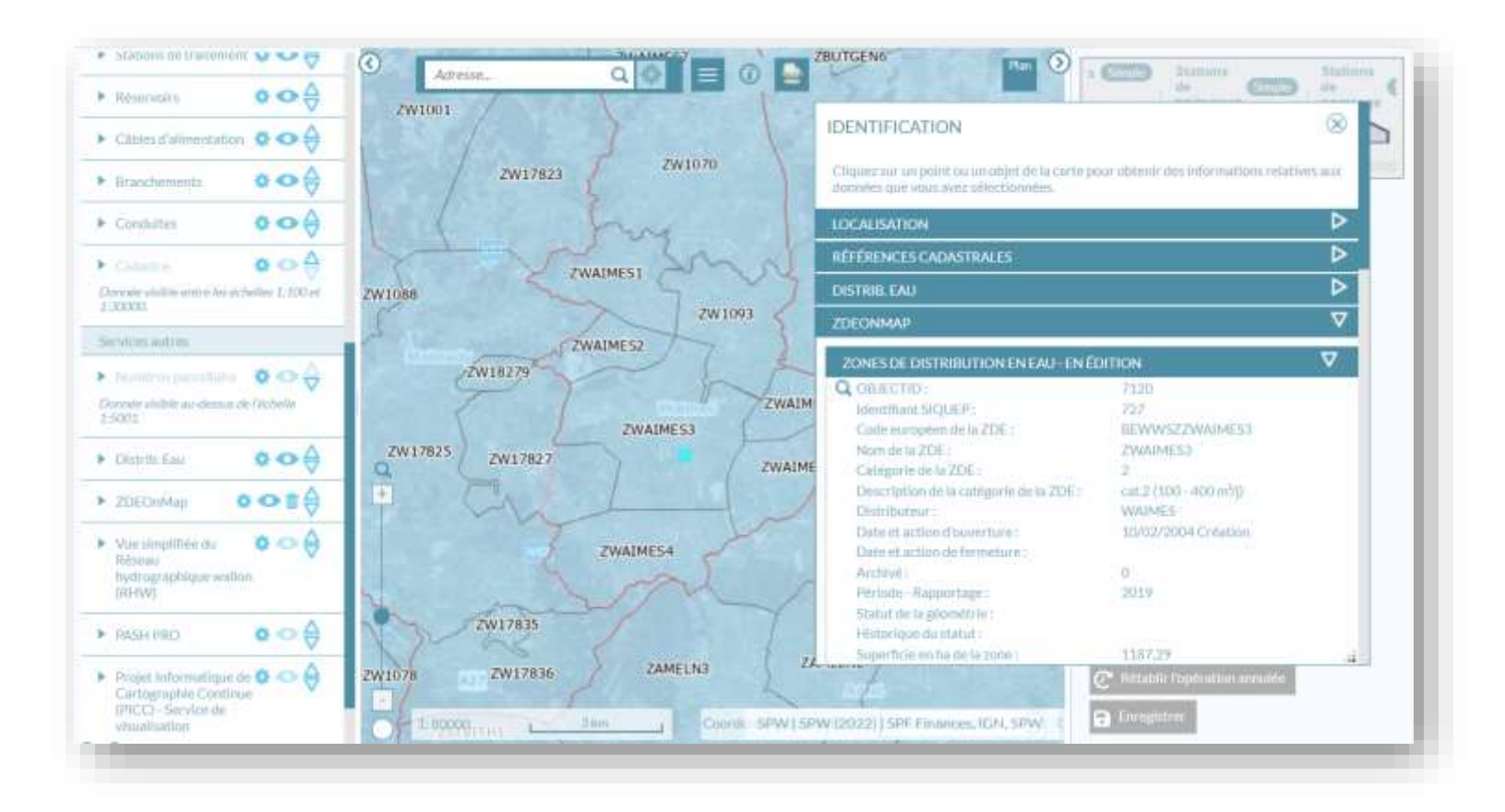

- Mise en œuvre de la Directive européenne 2020/2184 relative à la qualité de l'eau destinée à la consommation humaine
- Le SPW-ARNE diffusera la donnée cartographique des zones de distribution d'eau (ZDE)
- Chaque zone sera accompagnée d'un rapport statistique reprenant les informations de la qualité de l'eau (SIQUEP)
- Besoin d'une cartographie précise des ZDE
- Courrier du 2 octobre dernier à destination des distributeurs
- L'outil ZDEonMAP du SPW-ARNE utilise le même outil cartographique que GEPs et que les thématiques dans GEPs *(issus du projet M20 et du GT WebGIS Edition auquel le GIG a participé)*.
- Ainsi, l'outil ZDEonMAP sera (facilement) intégré dans la thématique « Distribution d'eau » de GEPs et les communes pourront indique les limites précises de leur ZDE directement dans GEPs.
- Les données sont enregistrées directement dans la base de données du SPW-ARNE.

## *THEMATIQUES – Distribution d'eau – Lien avec ZDEonMAP*

L'outil permet de créer un ou plusieurs types de :

- Polygone ou multi-polygone
- Ligne ou multi-ligne
- Point ou multi-point

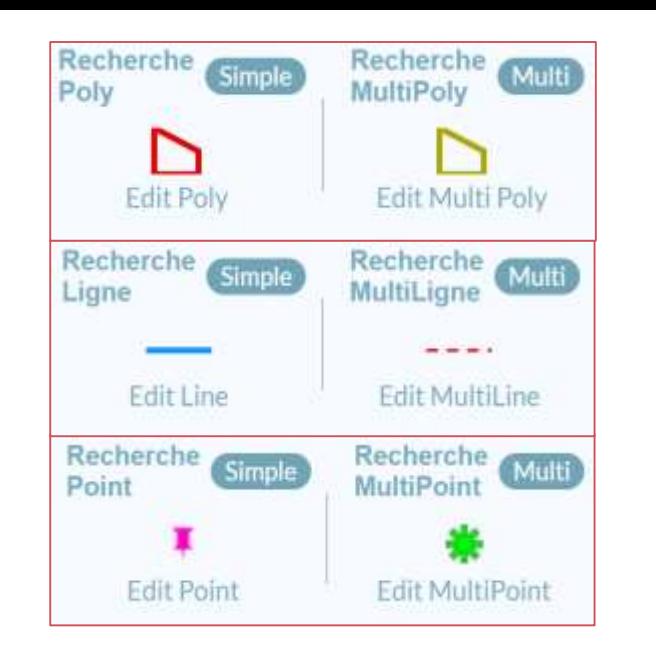

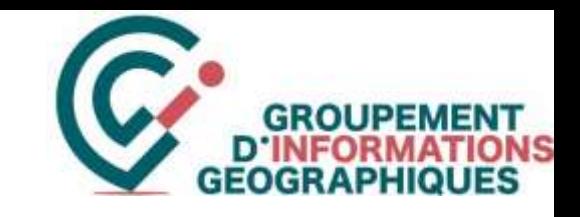

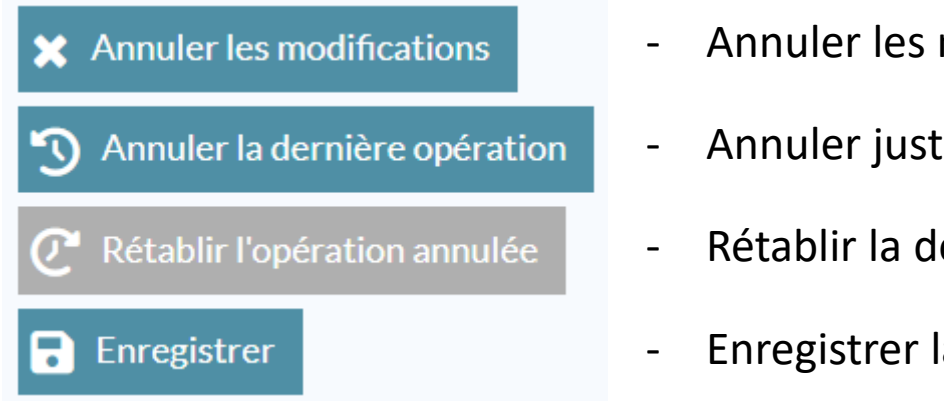

- modifications effectuées
- te la dernière opération
- lernière opération (qui a été annulée)
- la géométrie et les modifications

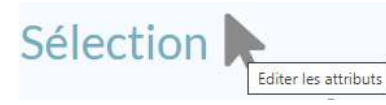

Permet de sélectionner la géométrie dont on veut éditer les attributs

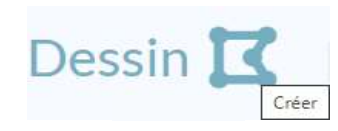

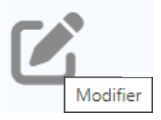

Permet de créer (dessiner) une nouvelle géométrie

Permet de modifier une géométrie

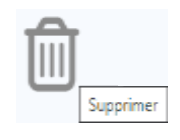

Permet de supprimer une géométrie

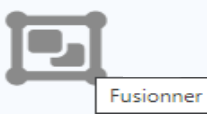

Permet de fusionner 2 géométries

Séparer des multi-polygone

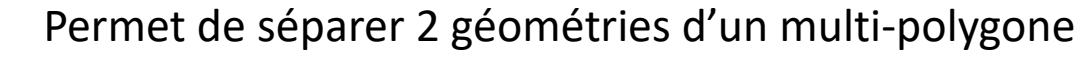

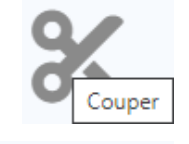

Permet de couper une partie de géométrie de part et d'autre de la ligne dessinée

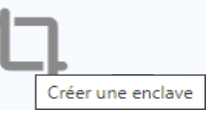

Permet de créer une enclave (donut) dans un polygone

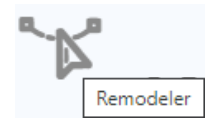

Permet de « remodeler » (découper) un polygone en dessinant une ligne sécante

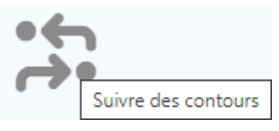

Permet de créer un polygone qui suit parfaitement les contours d'un autre polygone

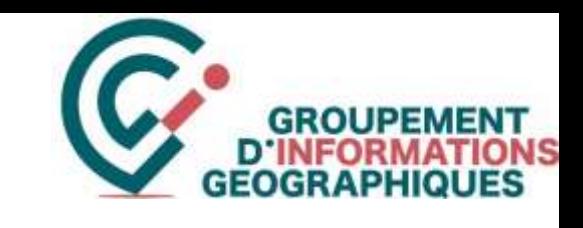

## *THEMATIQUES - Possibilités*

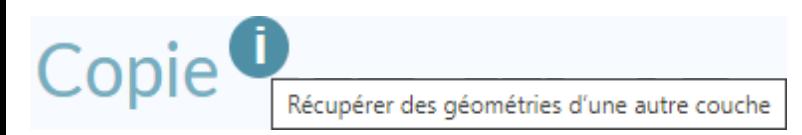

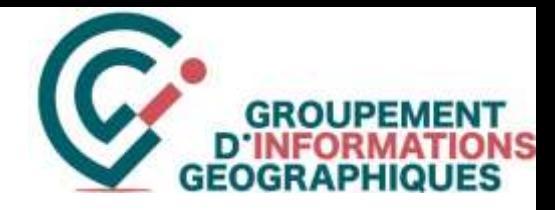

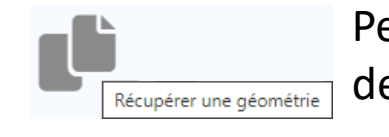

Permet de récupérer (copier/coller) des géométries à partir de couches existantes

Permet de créer une enclave dans une géométrie sur base d'une géométrie existante dans une autre couche

Permet de configurer (choisir) la couche source pour la récupération des géométries (par exemple le parcellaire cadastral)

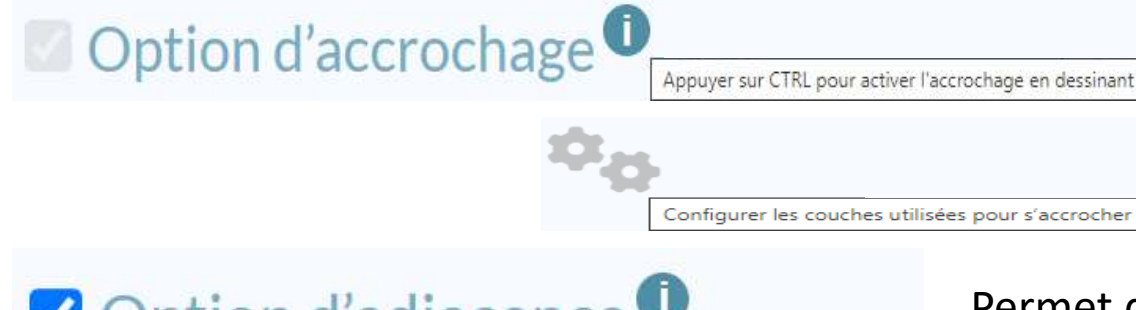

Configurer les couches sources de géométrie

.<br>Ecupérer une géométrie pour créer une enclave

Permet d'activer l'accrochage (snap) lors de la création de géométries

Permet de choisir les couches utilisées pour l'accrochage

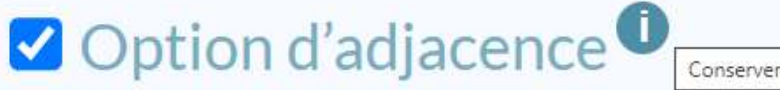

Permet de forcer l'adjacence lors de la création de géométries afin de s'assurer que les géométries « collent » parfaitement (topologie)

## Contraintes actives

L'accrochage est possible à partir de l'échelle 1/2500

Permet de définir des contraintes pour la création de géométrie, par exemple empêcher la création d'objet au-delà de certaines échelles.

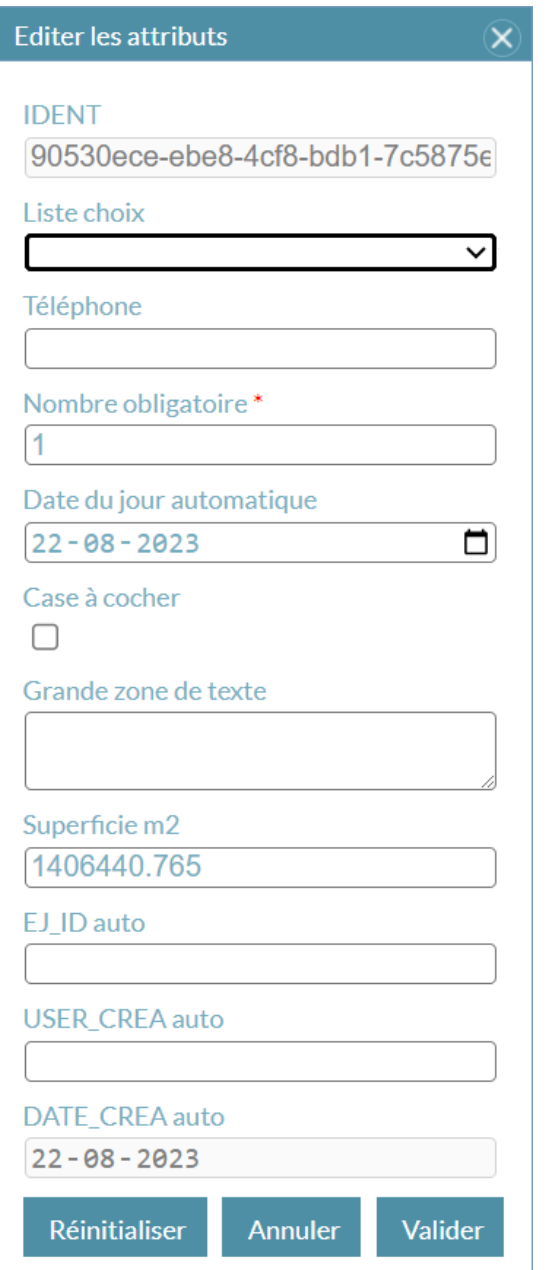

*THEMATIQUES - Possibilités* 

Différents types d'attributs peuvent être associés aux géométries créées :

- Un identifiant unique (non-modifiable)
- Des listes de choix
- Des nombres.

*La géométrie ne peut pas être sauvée si les attributs obligatoires (avec un astérisque) ne sont pas complétés*

- Des dates
- Des cases à cocher
- Des zones de textes
- Un calcul auto de la longueur ou de la superficie de la géométrie créée
- L'enregistrement auto de l'entité juridique (par exemple la commune, ZdS ou ZP) de l'utilisateur
- L'enregistrement auto de l'utilisateur qui a créé la géométrie
	- L'enregistrement auto de la date de création de la géométrie

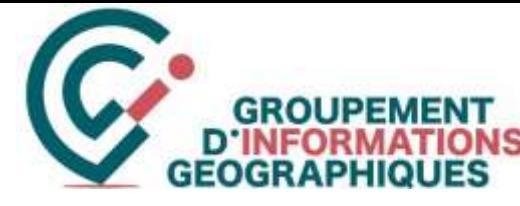

Les thématiques actuellement identifiées sont :

- **Réseaux de distribution d'eau (prête)**
- **« Dossiers »** : permis, insalubrités, infractions, bâtiments publics & biens en gestion **(à suivre)**
- Parcours : VTT, promenade, circuit touristique, marche gourmande
- Cadastre des commerces
- Cadastre des gîtes et des offres touristiques
- Mobilier urbain
- Espaces verts
- Panneaux de signalisation
- Eclairage public
- Petit patrimoine

Les suggestions pour la création de nouvelles thématiques doivent être proposées au support [support@gigwal.org](mailto:support@gigwal.org).

A cette même adresse [support@gigwal.org](mailto:support@gigwal.org) , vous pouvez également marquer votre intérêt pour **participer aux comités techniques** pour les thématiques qui vous intéressent

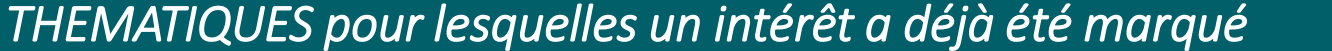

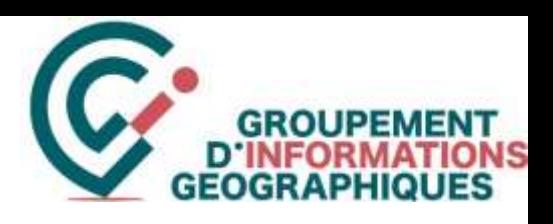

## **Vous êtes membre de l'asbl GIG :**

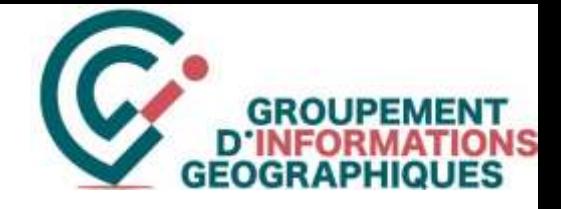

Votre Collège ou autorité compétente doit :

- 1. Signer un nouveau contrat de traitement des données couvrant la gestion des DCP dans GEPs en accord avec le RGPD
- 2. Désigner les utilisateurs autorisés ainsi que leurs droits

Pour cela, un exemple de délibération et un nouveau tableau des utilisateurs sont disponibles.

Nous fixons alors une date pour une formation gratuite à l'application.

Pour rappel, vous avez accès gratuitement à GEPs dans le cadre de votre participation financière à l'asbl. Il n'est donc pas obligatoire de commander des licences supplémentaires pour utiliser GEPs.

La commande de licence(s) supplémentaire(s) ne se justifie qu'en fonction des accès pour vos autres applications.

## **Contactez-nous : [support@gigwal.org](mailto:support@gigwal.org)**

## *Comment accéder à l'application ?*

## **Vous n'êtes pas encore membre de l'asbl GIG :**

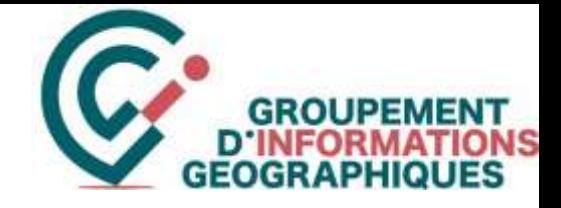

Votre Collège ou autorité compétente doit :

- 1. Devenir membre de l'asbl GIG  $\rightarrow$  Signer une convention d'adhésion (incluant le contrat de traitement de données) et la soumettre à l'approbation du CA
- 2. Désigner les utilisateurs autorisés ainsi que leurs droits

Pour cela, un exemple de délibération et un tableau des utilisateurs sont disponibles

Une période de test de 6 mois gratuite et sans engagement est proposée. Outre la prise en main de l'application et la validation de l'application, elle permet également de jauger au mieux le nombre de licences nécessaire par la suite.

# **Contactez-nous : [support@gigwal.org](mailto:support@gigwal.org)**

*Comment accéder à l'application ?*

Dans le cadre du Plan de Relance de la Wallonie, un second **appel a projets « Territoire Intelligent / Smart Region »** a été lancé.

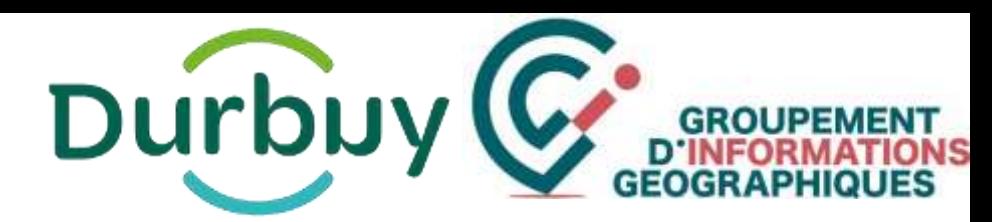

Un projet en lien avec GEPs a été remis en collaboration avec la **Ville de Durbuy**, qui est le porteur du projet, au bénéfice de l'ensemble des membres de l'asbl. L'asbl GIG est chargée du montage puis de la gestion du projet.

Une cinquantaine de villes et commune, zones de secours, zones de police ont marqué un intérêt au projet et à ses résultats.

## **Objectifs du projet :**

- Interopérabilité avec les autres solutions existantes (ou à venir) pour la gestion de l'espace afin d'assurer le flux continu C des informations entre les communes, les ZdS et les ZP quelles que soit la solution qu'ils choisissent.
- Gain de temps et diminution des risques d'erreur en récupérant les demandes des organisateurs d'événements encodées C dans une application web.
- Valorisation des données : faciliter, si vous le souhaitez, la publication des données thématiques produites dans GEPs en C opendata
- Réplicabilité de masse rapide Mettre en place un plan de communication efficaceG

Le projet est prévu de s'étendre du 14 juillet 2023 au 20 décembre 2024, soit 17 mois.

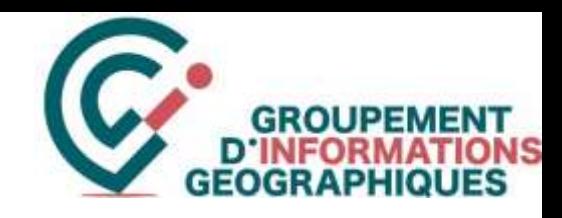

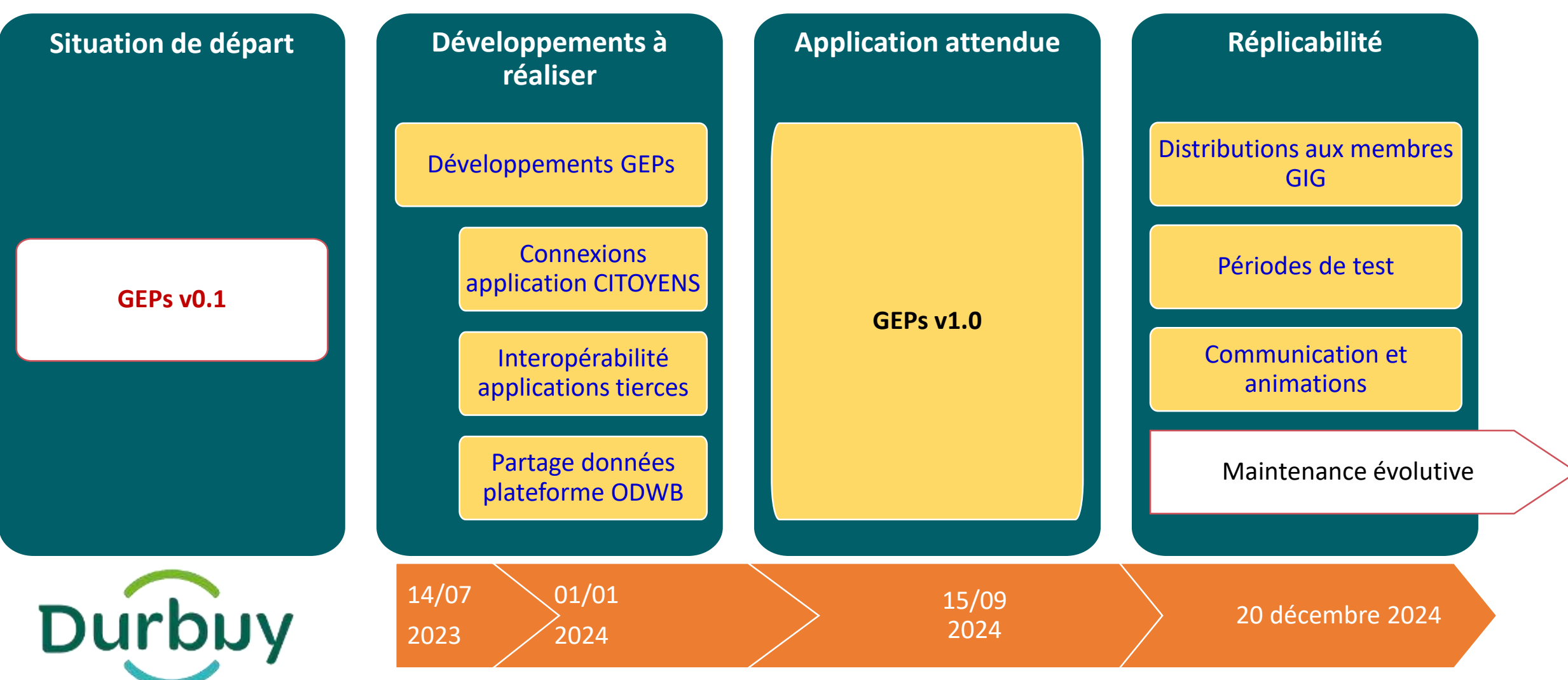

*GEPs v1.0 – AAP Smart Region / Territoire Intelligent*

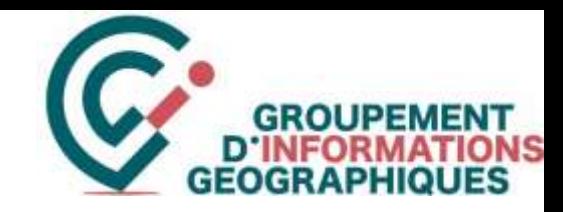

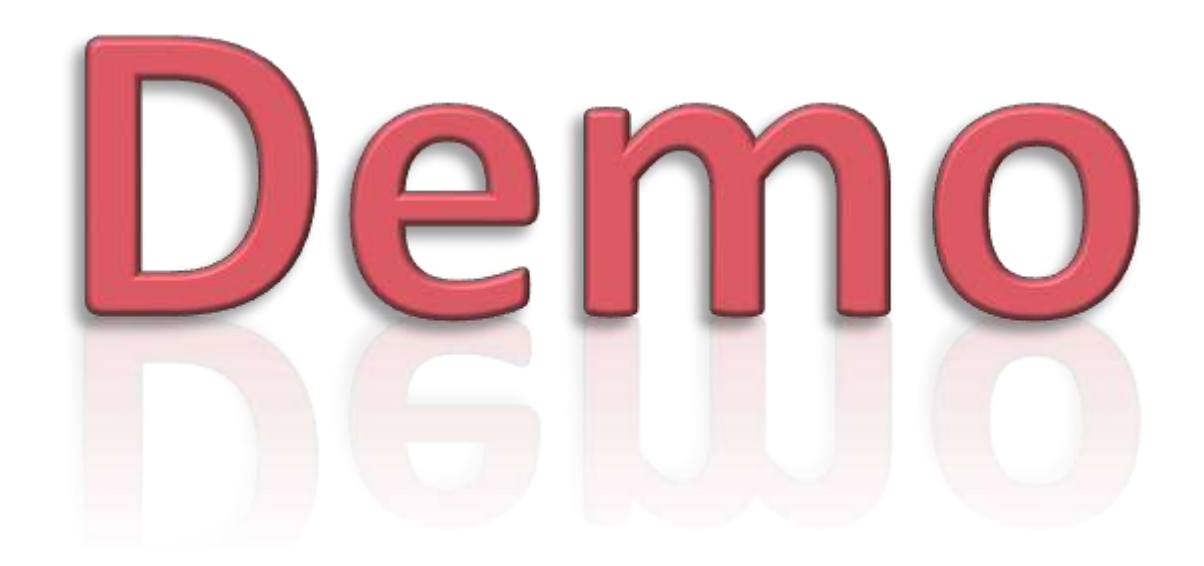